# **como fazer aposta na lotofácil pela internet**

- 1. como fazer aposta na lotofácil pela internet
- 2. como fazer aposta na lotofácil pela internet :quina de são joão online
- 3. como fazer aposta na lotofácil pela internet :1xbet sexta feira da sorte

### **como fazer aposta na lotofácil pela internet**

#### Resumo:

**como fazer aposta na lotofácil pela internet : Explore o arco-íris de oportunidades em mka.arq.br! Registre-se e ganhe um bônus exclusivo para começar a ganhar em grande estilo!** 

#### contente:

tWeipsaSBCoins e 10.000 GoldComin. Use o código para prêmio "WopsSeloes United Para ar do ouro! STreip Clim De Casino Promo Code & Review5 Free SC + 10K GC bonus : klon; ou... O que precisa fazer é criou como fazer aposta na lotofácil pela internet Conta em como fazer aposta na lotofácil pela internet verificare -em como fazer aposta na lotofácil pela internet seguida a

começar A jogar seus jogos favorito também? Código promocional Pulmz": 'COVERBONUS' par 367 k GPc+Free 322.3SC coverns ;

### **como fazer aposta na lotofácil pela internet**

#### **Introdução à Surebet**

As apostas desportivas podem ser uma atividade divertida e potencialmente lucrativa, mas depender unicamente da sorte poderá resultar em como fazer aposta na lotofácil pela internet uma perda de tempo e dinheiro. Existe, no entanto, uma técnica chamada Surebet que pode garantir um lucro, independentemente do resultado do evento do campeonato. Neste artigo, abordaremos como calcular a como fazer aposta na lotofácil pela internet própria Surebe.

#### **Como Funciona o Cálculo da Surebet?**

Calcular uma Surebet pode ser simplificado seguindo os seguintes passos: Insira o montante total desejado que gostaria de apostar e as odds (probabilidade) para cada resultado concebível; O cálculo da Surebe calculará automaticamente as fichas para cada prêmio, que estejam fora das possibilidades, com as suas respectivas ganhos, pagamentos e retornos sem risco. A dica final é selecionar a melhor ferramenta de cálculo que se encontre na internet de acordo com a como fazer aposta na lotofácil pela internet preferência pessoal.

#### **Como Achar e Aproveitar uma Surebet**

Estes passos podem ajudá-lo a encontrar e aproveitar uma Surebet: Aumente a como fazer aposta na lotofácil pela internet abordagem de apostas desportivas: Aprofunde-se sobre as potenciais oportunidades de Surebes abrangendo todas as plataformas online; Aposte em como fazer aposta na lotofácil pela internet todas as possibilidades do evento do campeonato; Assegure-se de atribuir parâmetros apropriados à probabilidade.

**Plataforma Probabilidade Ganhos Monetários (€)**

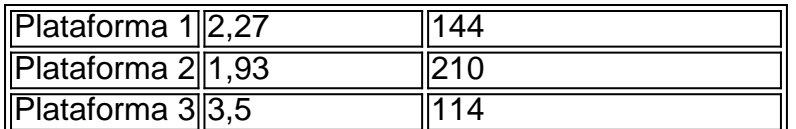

# **como fazer aposta na lotofácil pela internet :quina de são joão online**

r na App Store, clique em como fazer aposta na lotofácil pela internet Apps. (na parte inferior). 3 Role em como fazer aposta na lotofácil pela internet seguida,

ione a categoria desejada (por exemplo, Novos Apps que amamos, Categorias de topo, . Para procurar por apps pelo nome, tocar em... 4 Toque no aplicativo. 5 GET. em como fazer aposta na lotofácil pela internet l

em.... 6 Se solicitado, entre na loja de aplicativos para concluir a instalação

e na guia Pesquisar para procurar algo específico. Baixe aplicativos e jogos no seu início do evento, e depois que ele tiver começado, eles estão presos com ele. Nas as ao vivo, as apostas serão em como fazer aposta na lotofácil pela internet curso durante todo o evento. A aposta ao Vivo: O

e é e como funciona - Investipedia investopedia : live-betting-definition-5217206 Se as probabilidades oferecidas em como fazer aposta na lotofácil pela internet uma seleção específica forem

\$100, você 'ganharia'

### **como fazer aposta na lotofácil pela internet :1xbet sexta feira da sorte**

## **Ex-magnata de Hollywood Harvey Weinstein ainda está processando a anulação de como fazer aposta na lotofácil pela internet condenação por estupro, dizem representantes**

De acordo com seus 5 representantes, o ex- Magnata de Hollywood Harvey Weinstein ainda está processando a anulação de como fazer aposta na lotofácil pela internet condenação por estupro por um 5 tribunal de Nova York, mas eles disseram que ele está "cautelosamente entusiasmado". Cautelosamente entusiasmado? Não sou certo se essas seriam 5 as palavras que escolheria para retratar uma violador. Você poderia ser tão bem dizer "tentativamente excitado". Mas, como vamos discutir, 5 um monte de caras como fazer aposta na lotofácil pela internet geral não precisam se preocupar muito do que dizem ou fazem, ou como dizem ou 5 fazem. É natural que Harvey deseje muito ser um deles novamente.

Havendo dito isso, como é esse quadro de nossos tempos? Quando 5 eles souberam que a condenação de Weinstein havia sido derrubada na terça-feira, um grande número de repórteres estava examinando o 5 mesmo local no mesmo tribunal de Nova York como fazer aposta na lotofácil pela internet que ele havia sentado quando aquela sentença original havia sido imposta. 5 Isso era porque estavam esperando por Donald Trump sentar lá para os procedimentos na quarta-feira como fazer aposta na lotofácil pela internet seu processo por suborno. 5 O Sr. Trump, pode lembrar, está tão como fazer aposta na lotofácil pela internet apuros que é o candidato presumível republicano e atual favorito dos bookmakers 5 para ganhar a presidência dos Estados Unidos novamente, embora admitindo que ele fique para trás de Weinstein no front sexual 5 de intimidação e mau conduto, uma vez que apenas 26 mulheres o acusaram de isso. Em última análise, no entanto, 5 a pergunta é: se o MeToo "foi muito longe", o que seria "ir bem o suficiente"?

Em busca de uma resposta 5 a essa pergunta, eu me imagino o clímax do Prêmio de Melhor Filme deste ano do Óscar, com o ditador 5 de longa data Donald J Trump aberto o envelope e chamando-o para Oppenheimer, antes de soltar uma gargalhada: "Estou brincando 5 com você, Nolan - o prêmio vai para O Passion of the Harvey. Suba por aqui, todos os caras da 5 empresa Weinstein. E, Louis, você fez um ótimo trabalho com o papel. Você pode adicionar isso ao seu último Grammy".

Ou, 5 no entanto, talvez o MeToo seja apenas o bastante para simplesmente parecer com um juiz da Suprema Corte acusado credivelmente 5 de assédio sexual consultando seus colegas/companheiros na questão de se o presidente pode cometer crimes totalmente sem consequências, e então 5 eles decidindo que é realmente muito difícil decidir sobre isso no momento, assim atrasando o julgamento do homem por tentar 5 derrubar os resultados de uma eleição democrática. Porque isso aconteceu de verdade, também na quarta-feira.

Não me distraia muito entre as 5 varas, no entanto, devemos observar que apesar das notícias de terça-feira, a condenação de Weinstein como fazer aposta na lotofácil pela internet um tribunal californiano ainda 5 permanece. Em relação a o que deu errado como fazer aposta na lotofácil pela internet seu julgamento de Nova York, isso inclui o erro legal da 5 decisão do judge tribunal de permitir o testemunho de quatro mulheres que não faziam parte do caso à mão. Em 5 suma, desafortunadamente, muito mulheres contaram à corte que Weinstein as havia agredido sexualmente, o que agora tornou nulo e sem 5 efeito o julgamento por agressão sexual dele. Toda a coisa terá que ser executada novamente, obrigando uma seleção aprovada de 5 mulheres a testemunhar novamente. E sim – nós podemos ter muitas opiniões firmes sobre aqueles que se beneficiam das extravagâncias 5 do sistema legal americano, mas muitas vezes você não pode imprimir aquelas opiniões desse lado do Atlântico devido às extravagâncias 5 do sistema legal britânico. Talvez nós todos obtenhamos os sistemas legais que merecemos. exceto advogados. Você não pode ajudar a 5 sentir que essas pessoas são o conjunto de pessoas que obtém desejos injustos do sistema legal.

### **Notícias do tribunal do quarto-feira 5 como fazer aposta na lotofácil pela internet Nova York**

Além das notícias de terça-feira, outro juiz também decidiu contra o recurso de Trump do veredicto de difamação 5 de R\$83m no caso Movido contra ele pela escritora E Jean Carroll, que alegou que ele a violentou como fazer aposta na lotofácil pela internet um 5 vestiário de uma loja de departamentos. Dado que Trump estava no colegiado do outro lado da cidade, é bastante algo 5 dizer que o dia ainda era um dia bom para ele, embora o acordo da Suprema Corte ainda não tivesse 5 sido decidido se ele pode standing fora julgamento às acusações de conspirar para derrubar a eleição. Certamente, foi notícia sobre 5 a qual ele poderia estar cautelosamente animado.

Author: mka.arq.br Subject: como fazer aposta na lotofácil pela internet Keywords: como fazer aposta na lotofácil pela internet Update: 2024/8/8 10:27:32